# How to Write Geometry of EGS5

Y. Namito and H.Hirayama KEK, High Energy Accelerator Research Organization

28 JUL 2004

## Geometry in EGS5

- An EGS5 User Code requires:
	- **SUBROUTINE AUSGAB** for scoring results
	- **SUBROUTINE HOWFAR** to provide information to EGS5 about the nature of the geometry
	- In EGS5, the unit of geometry is called **"region"**. Material is assigned to each region.
- EGS4 geometry versus EGS5 geometry
	- Mortran is changed into fortran.
	- Macros are changed into subroutines.
	- No HOWNEAR is needed.
	- Geometry related variable names are not changed.

# Selection of geometry structure

- 1. Regular (Multi cylinder, Multi slab, Voxel )
	- i. HOWFAR is already written.
	- ii. Input: Number and location of plane, cylinder.
- 2. Combinatorial Geometry
	- i. HOWFAR is already written.
	- ii. Input: Size and location of box, cylinder, sphere etc and combination of them.
	- iii. Geometry display system cgview (w/geometry checker )
	- iv. About 2-2.5 times slower than "Regular" above. (Up to 5 times faster than 2003 version CG by Mr. Sugita.)
- 3. Self-written HOWFAR
	- i. Lot of freedom (Effort is needed for coding.)
	- ii. Faster than CG

# Story and goal of this talk

- •• Explanation of HOWFAR for multi cylinder and multi slab, input for it in MAIN.
- •• Understanding of input for this HOWFAR (Most busily used howfar)
- •• Understanding of structure of HOWFAR which is necessary when one write it.

## USTEP, IDISC, IRNEW

- Three EGS5 variables that play important roles in HOWFAR.
- Available in **COMON/EPCONT/**.
- • **USTEP:** Distance to the next position. It was set to the interaction point in the case of photons before calling HOWFAR. It was set to a current region (IR(NP)) before calling HOWFAR.
- •**IDISC:** Flag to indicate a *discard region* when it is **1**.
- •**IRNEW:** The region number when a particle moves a distance

### Functions of HOWFAR

- • If a current region is a **discard region** – Set **IDISC=1** and return
- Calculate a straight-line distance to the boundary (DIST).
	- If **DIST < USTEP,**
	- –Shrunk **USTEP** to **DIST**
	- and set **IRNEW** to the region number that a particle will enter (**NEXTREG**).

```
USTEP=DIST;
```
#### **IRNEW=NEXTREG;**

; is Fortran statement separator (NOT Mortran) Used just here to save space in PPT

### How to calculate the distance to the boundary

- User can use his/her own way to calculate the distance to the boundary.
- EGS5 system provides several subroutines.
	- **PLANE1, PLAN2P, PLAN2X**
	- **CYLNDR, CYL2**
	- **CONE, CONE2**
	- **SPHERE, SPH2**
- Two other geometry subroutines are available to help the function of HOWFAR.
	- **CHGTR** for changing USTEP and IRNEW if needed.
	- **FINVAL** for getting new coordinate at the and of any transport

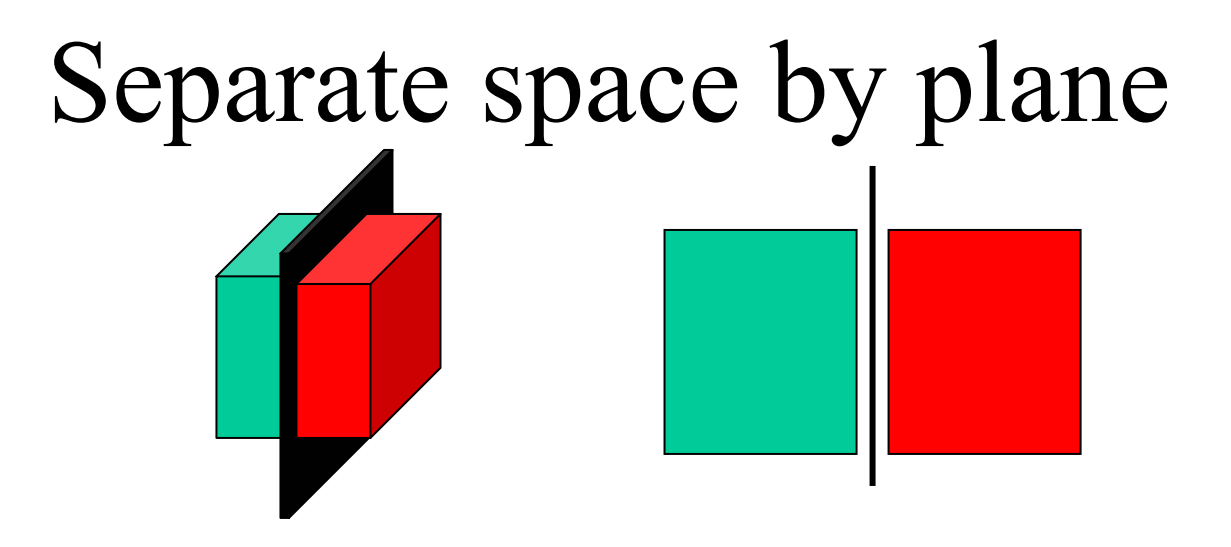

## Name the two spaces

**Space where normal vector starts: ISIDE=1(Variable in PLANE1)** **Space where normal vector reaches: ISIDE= -1**

Subroutine PLANE1(NPLAN,ISIDE,IHIT,TVAL) **NPLAN**: ID number of plane to be checked

- **ISIDE** : Specify 1 if region is between origin and outer normal Specify -1 if region is not between origin and outer normal
- **IHIT** : 1 is returned if particle trajectory will hit plane 2 is returned if particle trajectory is parallel to plane 0 is returned if particle trajectory is away from plane **TVAL** : Distance to plane is returned if IHIT=1
- The plane is defined by its normal vector **(PNORM(I,J),I=1,3)** and coordinates at the intersection point of the normal vector and the plane **(PCOORD(I,J),I=1,3)**.
- •Both variables are available in **COMMON/PLADTA/**.

Consider two parallel planes separating three regions:

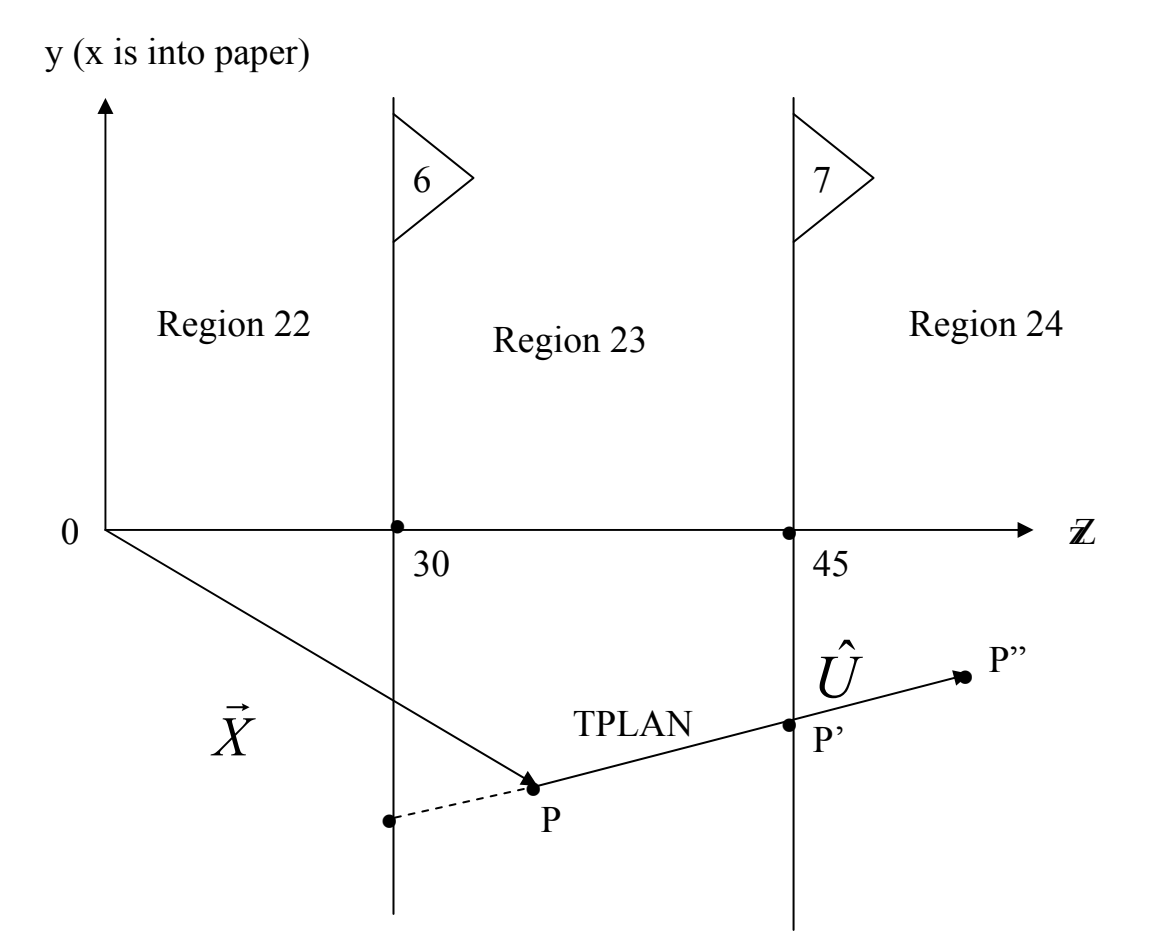

The regions are identified by number 22, 23 and 24 and the planes by number 6 and 7.

#### Definition of planes

- Assuming that planes 6 and 7 are located at  $z=30$  cm and z=45cm, respectively.
- Planes 6 and 7 are defined as:

PCOORD(1,6)=0.0; PCOORD(2,6)=0.0; **PCOORD(3,6)=30.0;** PNORM(1,6)=0.0; PNORM(2,6)=0.0; **PNORM(3,6)=1.0;**

PCOORD(1,7)=0.0; PCOORD(2,7)=0.0; **PCOORD(3,7)=45.0;** PNORM(1,7)=0.0; PNORM(2,7)=0.0; **PNORM(3,7)=1.0;**

Particles are initially started in region 23, and discarded when they leave this region.

```
SUBROUTINE HOWFARinclude 'include/egs5_h.f' !Other includes are omitted
integer irl !Other declarations are omitted
IRL=IR(NP)
IF(IRL.NE.23) 
 IDISC
=1; !Discard particles outside region 23
ELSE !Track particles within region23
 call PLANE1(7,1,IHIT,TPLAN) !Check upstream plane first
 IF(IHIT.EQ.1) !Surface is hit ---
make change if necessary
  call CHGTR(TPLAN,24)
 ELSEIF(IHIT.EQ.0) !Heading backwards
  call PLANE1(6,-1,IHIT,TPLA
N
) !To get TPLAN-value (IHIT=1, must)
  call CHGTR(TPLAN,22) !Make change if necessary
  END IFEND IFRETURN; END;
```
### Subroutine CHGTR

- The subroutine **CHGTR(tvalp,irnewp)** does the following:
	- If **tvalp.le.ustep** then
		- **ustep=tvalp** and
		- **irnew=irnewp**
	- Otherwise, nothing is done.

```
if (tvalp .le. ustep) then 
 ustep
= tvalp
 irnew
= irnewp
end if
```
### Subroutine FINVAL

Subroutine FINVAL is useful for determining the final coordinates of a particle.

**Subroutine FINVAL (DIST,XCOORD,YCOORD,ZCOORD)**

- **DIST** : the distance traveled.
- **XCOORD:** X-coordinate after travel.
- **YCOORD:** Y-coordinate after travel.
- **ZCOORD:** Z-coordinate after travel.

#### Subroutine PLAN2P

• The HOWFAR example that we have been following can be simplified even further with the aide of **Subroutine PLAN2P**

```
SUBROUTINE HOWFAR;
include 'include/egs5_epcont.f'' !Other includes are omitted
integer irl !Other declarations are omitted
IRL=IR(NP)
IF(IRL.NE.23) 
 IDISC
=1 !Discard particles outside region 23
ELSE !Track particles within region23
  CALL PLAN2P(7,24,1,6,22,-1);
END IFRETURNEND
```
#### Arguments of PLAN2P

**Subro utine PLAN2P(NPL1,NRG1,ISIDE1,NPL2,NRG2,ISIDE2) NPL1: ID number of first plane to be checked. NRG1: region to go into if first plane is intersected by particle. ISIDE1: 1 or –1 (same with ISIDE in PLANE1) NPL2: ID number of second plane to be checked. NRG2: region to go into if second plane is intersected by particle. ISIDE2: 1 or –1 (same with ISIDE in PLANE1)**

•The first group of numbers (NPL1, NRG1, ISIDE) (7,24,1) corresponding check the down stream plane is equivalent to

**PLANE1(7,1,IHIT,TPLAN)** followed by **CHGTR(TPLAN,24).**

•The second group of numbers (NPL2, NRG2, ISIDE) (6,22,-1) corresponding check the downstream plane is equivalent to

**PLANE1(6,-1,IHIT,TPLAN)** followed by **CHGTR(TPLAN,22).**

**At region i: forward plane No=i, forward region No=i+1 NPL1=IRL; NRG1=IRL+1; backward plane No=i-1, backward region No=i-1 NPL2=IRL-1; NRG2=IRL-1;**

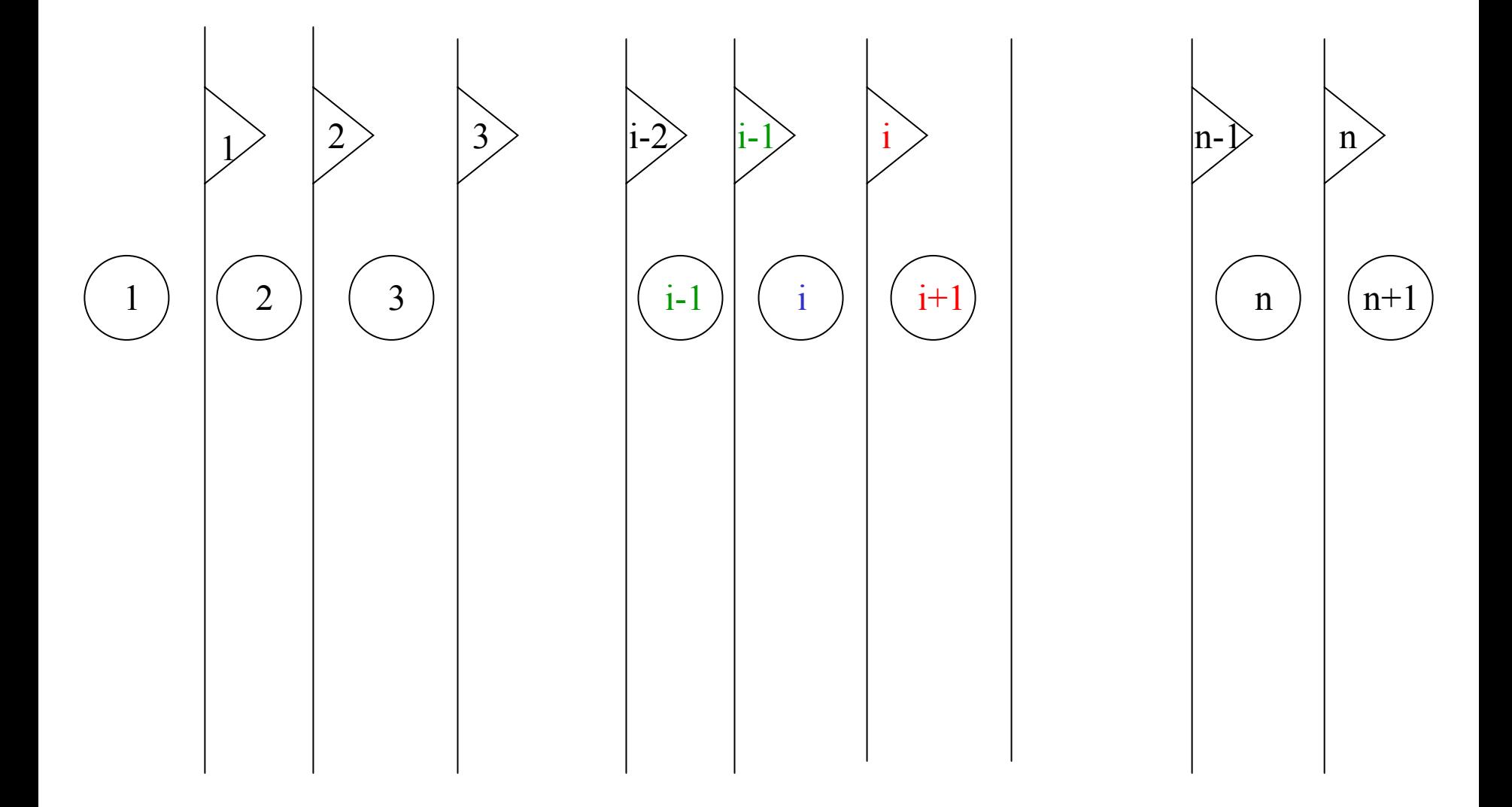

#### Multi-slab Geometry

• It is simple to extend the previous HOWFAR for many slabs.

```
SUBROUTINE HOWFAR !Multi-slab 
include 'include/egs5_epcont.f' ! See program for other include
integer irl !See program for other declarations
IRL=IR(NP) !Create a local variable
IF(IRL.EQ.1.OR.IRL.EQ.NREG) 
 IDISC=1; !Upstream/downstream region 
ELSE 
   CALL PLAN2P(IRL,IRL+1,IRL-1,IRL-1,-1
)
END IF 
RETURNEND
```
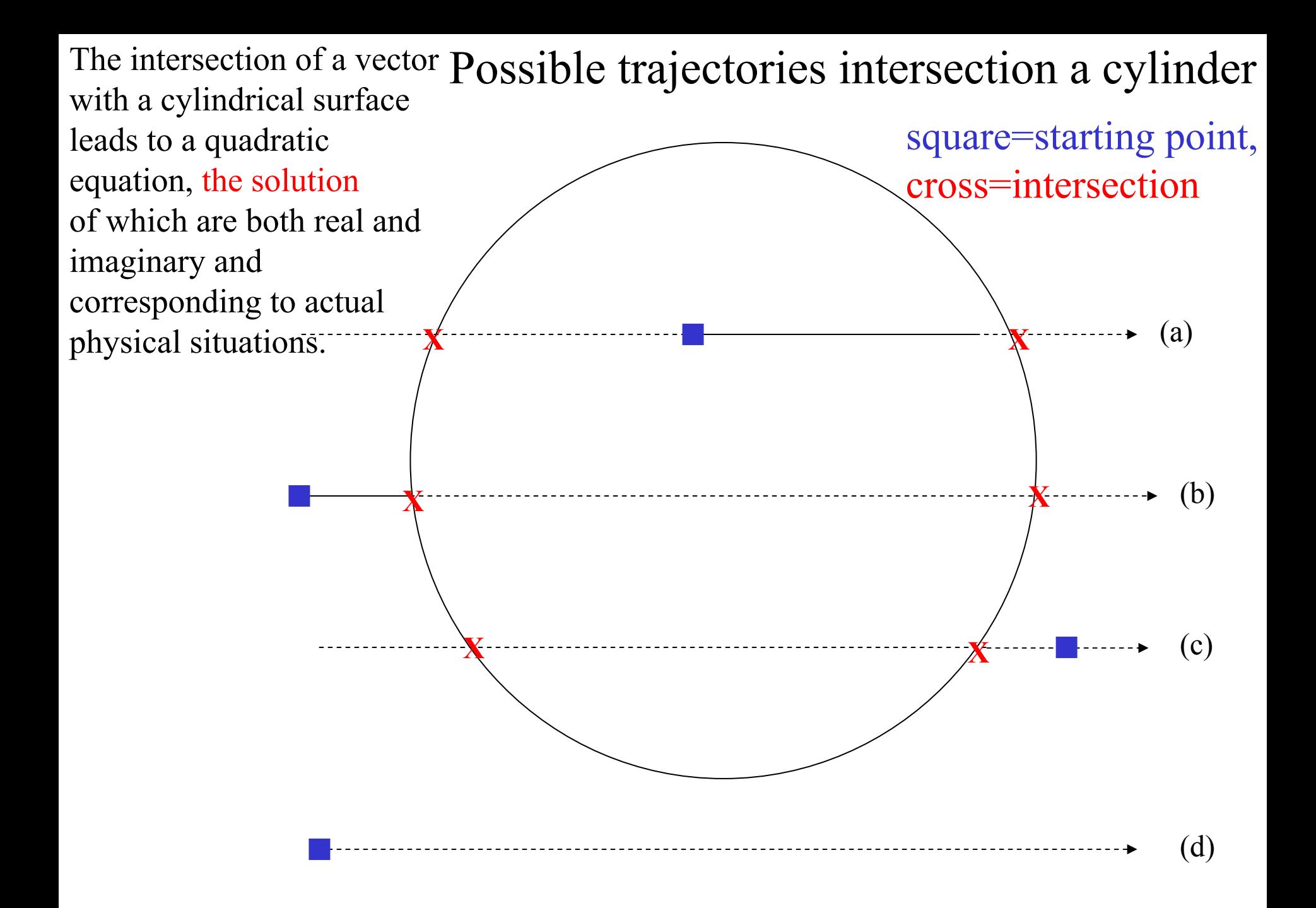

- •Subroutine CYLNDR was designed to take all these possibilities into account.
- •A cylinder which has the Z-axis as symmetry axis is;
	- **Subroutine CYLINDR(ICYL,ISIDE,IHIT,TCYL) ICYL :** ID number of cylinder to be checked **ISIDE :** Specify as 1 when particle is inside cylinder Specify as 0 when particle is outside cylinder **IHIT :** 1 is returned if particle intersects surface 0 is returned if means particle misses surface **TCYL :** Distance to surface is returned if IHIT=1

The conic surface algorithms basically are all the same. CONE and SPHERE may be used in SUBROUTINE HOWFAR in the same manner as CYLNDR.

#### Example of cylindrical target

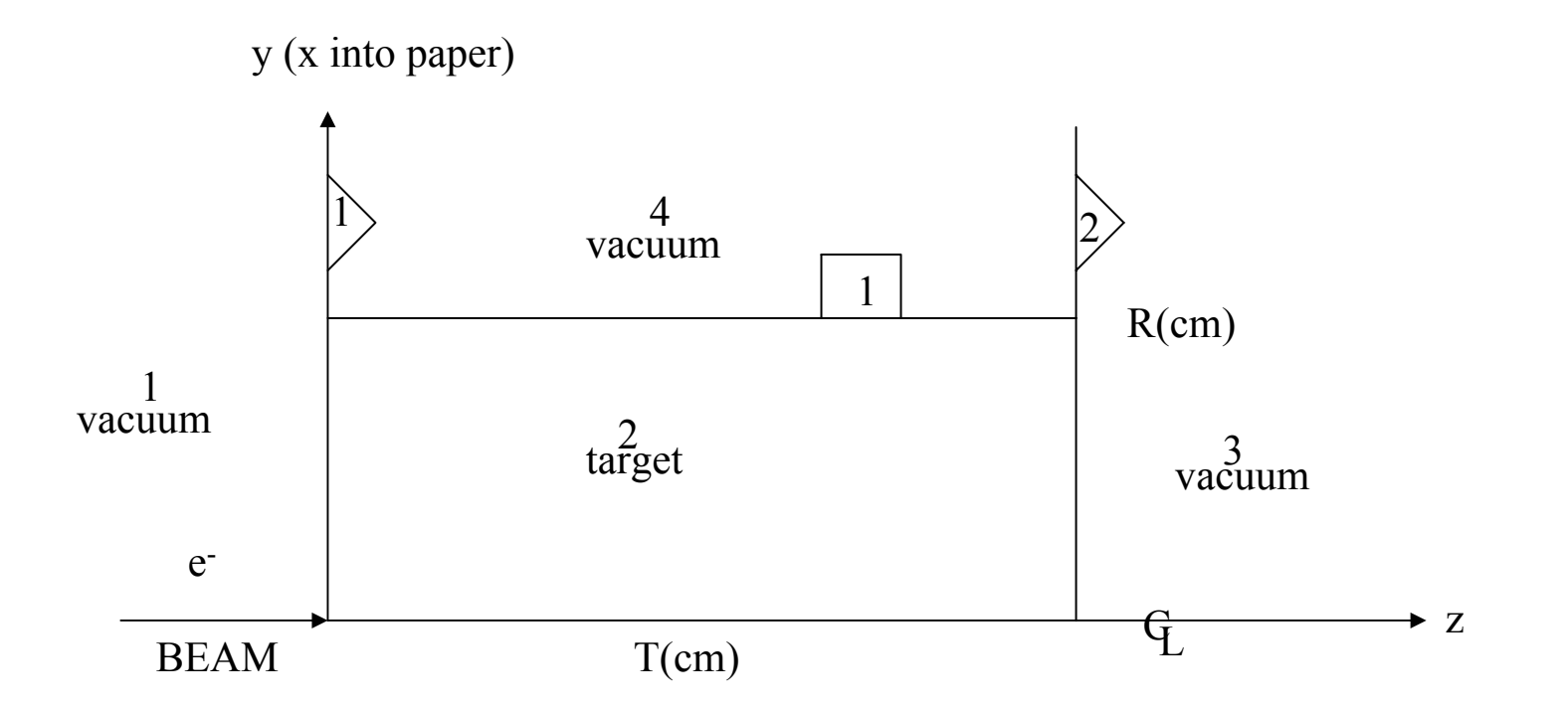

- •The cylinder of rotation about z-axis is defined by box 1.
- •• There are four regions of interest – the target (region 2) and three vacuum regions upstream, downstream and surrounding the target.

•The following HOWFAR will work for this geometry.

```
SUBROUTINE HOWFAR;
include 'user_auxcommons/cyldta.f' ! See program for all include files
integer irl !See program for all declarations
IRL=IR(NP) !Create local variable
IF(IRL.NE.2) 
 IDISC=1 ! Discard particles outside the target
ELSE !Track particle within the target
 call CYLNDR(1,1,IHI,TCYL) !Check the cylinder surface
 IF(IHIT.EQ.1)
  call CHGTR(TCYL,4) !Change if necessary
  call PLAN2P(2,3,1,1,1,-1) !Check the downstream (and upstream) planes
  END IFRETURN
```
**END**

### Definition of cylinder radius

•The radius of the cylinder (**CYRAD**) and its square (**CYRAD2**) must be defined in MAIN.

•These quantities are passed to HOWFAR via COMMON/CYLDTA/.

•Maximum number of cylinder (**MXCYLS**) is defined in user auxcommons/ aux h.f and can be re-defined.

### Multi Cylinders and Slabs Example

 $\bullet$ Consider a case that i nclude 2 cylinders and 3 slabs:

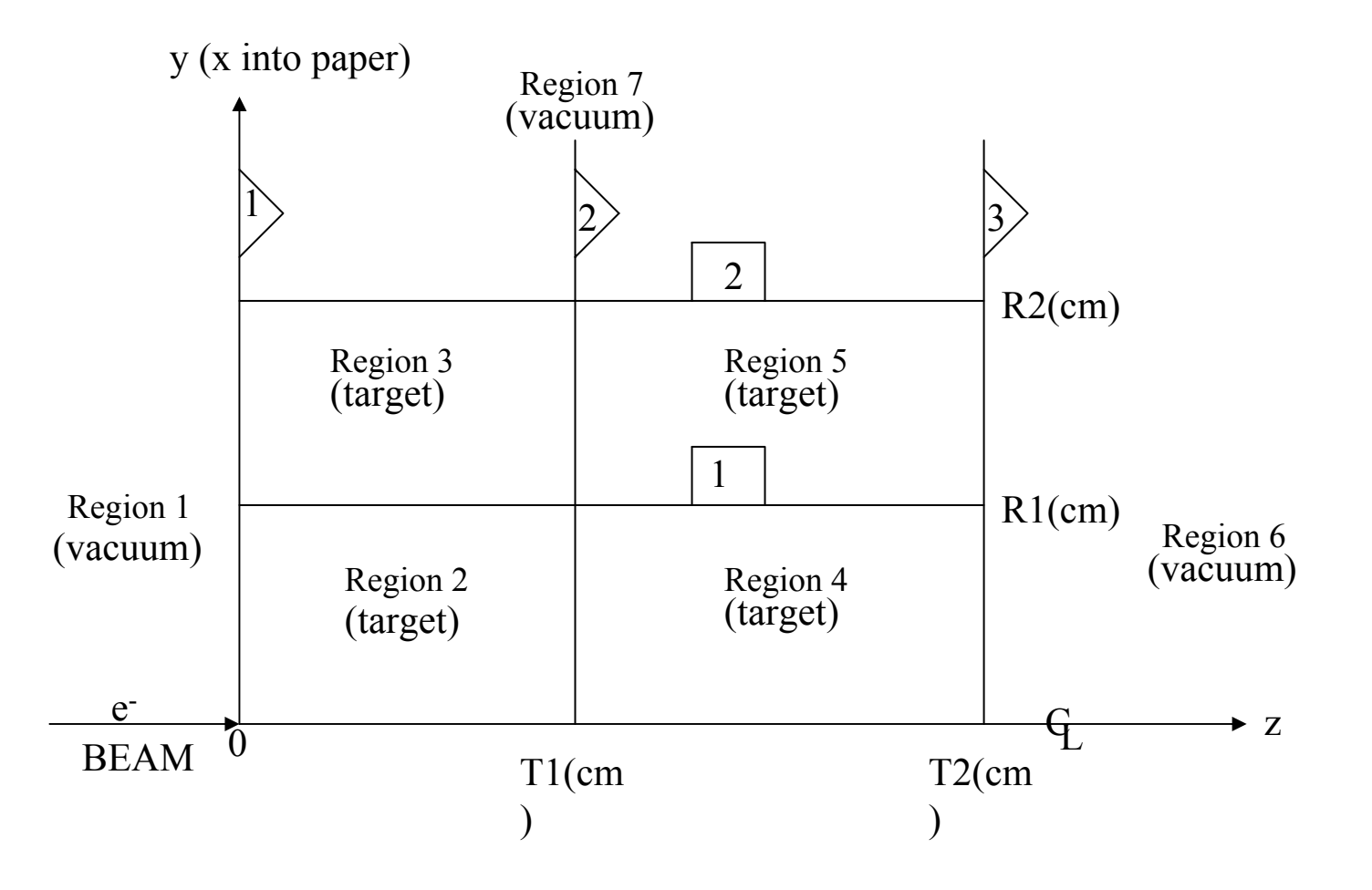

**Subroutine CYL2** : Treats particles between 2 cylinders This subroutine corresponding to PLAN2P for the two parallel planes.

**Subroutine CYL2(NCY1,NRG1,NCY2,NRG2)**

**NCY1: ID number of first cylinder to be checked. Particle must be outside the first cylinder. NRG1: Region to go into if first cylinder is intersected by particle.**

**NCY2: ID number of second cylinder to be checked. Particle must be inside the second cylinder.**

**NRG2: Region to go into if second cylinder is intersected by particle.**

**SUBROUTINE HOWFAR**

**include 'user\_auxcommons/cyldta' ! See program for all include integer irl !See program for all declarations IRL=IR(NP) !Create local variable IF(IRL.LE.1.OR.IRL.GE.IRZ+2) IDISC=1RETURNEND IFNSLAB=(IRL-2)/NCYL+1; !Slab number. NCYL:number of cylinder NANNU=IRL-1-NCYL\*(NSLAB-1); !Annulus number NPL1=NSLAB+1; NPL2=NSLAB: IF(NSLAB.LT.NPLAN-1) NRG1=IRL+NCYL ELSE NRG1=IRZ+2END IF**

```
IF(NSLAB.GT.1) 
NRG2=IRL-NCYL 
ELSENRG2=1END IFCALL PLAN2P(NPL1,NRG1,1,NPL2,NRG2,-1)
IF(NANNU.LT.NCYL) 
NRG2=IRL+1ELSENRG2=IRZ+3END IFIF(NANNU.GT.1) 
NRG1=IRL-1 
NCL2=NANNU 
NCL1=NANNU-1CALL CYL2(NCL1,NRG1,NCL2,NRG2)
RETURNEND IFCALL CYLNDR(1,1,IHIT,TCYL)
IF(IHIT.EQ.1) CALL CHGTR(TCYL,NRG2)
RETURNEND
```
- •This HOWFAR can be used for a geometry having any number of cylinders and slabs.
- •Sample user code of multi cylinders and slabs:
	- ucrz\_nai.f
	- This user code also simulates NaI(Tl) detector response.

Summary of input for multi-cylinder multi-slab geometry

- •• common/PLADTA/pcoord(3,MXPLNS), pnorm(3,MXPLNS)
- •• common/CYLDTA/cyrad2(MXCYLS),cyr ad(MXCYLS)
- •common/GEORZ/ncyl,nplan,irz

**NPLAN:# of planes NCYL:# of cylinders NREG=(NPLAN-1)\*NCYL+3; IRZ=NREG-3;**